**Repair Imei G526 Sigmakey Crack EXCLUSIVE**

[Repair Imei G526 Sigmakey Crack](https://tinurll.com/2suLaA)

not working sigma key not working on g526u. imei with nocard n1750n2 in g526 provisioning g526 how to unlock g526. sigma key for huawei y525 u00 whats the serial number to unlock g526u? installing wifi on g526u how to flash wireless on g526u u00? how to unlock g526u using italy key how to unlock g526u using nocard n1750n2 key. imei g526u imei g526 imei g526 imei g526 u00 imei g526 imei g526 u00 imei g526 imei g526

## **Repair Imei G526 Sigmakey Crack**

I have 2 Operating System in my system: windows 7 and ubuntu. When I make update on my system, I lost my Windows due to the update. But my ubuntu still okay. When I open my ubuntu, my wifi shows disabled. I tried to open my router's manual, but it cannot open. Does anybody know what to do now? A: The update was an update to a newer version of windows. I fixed it by going to the control panel: system and hardware -> Device manager. On the side the bottom, and press on wireless network adaptors. Select your wifi adapter from there and you can fix it. The present invention relates generally to the field of user interfaces, and more particularly to field logic mapping user interfaces. Conventionally, user interfaces of a user interface mapping application may use one of two approaches to store a user interface (UI) for a website. In a client-side approach, the UI is stored in a configuration file on a client side computer, and in a server-side approach, the UI is stored on a server. With the client-side approach, information of the stored UI may be transmitted to a client side computer, and with the server-side approach, information of the stored UI may be transmitted from a server to the client side computer. When an instance of a UI is associated with a particular website, a user interface mapping engine transmits the stored UI information, which is retrieved from the configuration file or the server.I know. I am a bit late in sharing this information, but I kept it for myself also. I don't want to be cozying up to him only to be kicked out before my flight! lol! Anyway, when I was in Australia, I managed to get a tour of the Sydney Opera House. I got my morning tea over there, and went to the café (dining area) to have a look at what their food is all about. While in there, I chanced upon an open door, so I peeped my eyes in. Instead of finding more tourists lined up or tourists eating up there, I saw two Aussie siblings, with a kid, AND their family dog. Well, it was touching the way the woman was petting the dog. She was obviously in love, and caring about her dog very much. She said her dog was just one year old, and had never been 50b96ab0b6

 $\hat{A}$ ·  $\hat{A}$  | 07.08.2019 10:30:00 Sigma Gearbox dongle Sigma Gearbox dongle "And shoot me a "free" beta"Â .. "and shoot me a "free" beta". Gear Box Product Lines 2020: SGH-QC10, SGH-T502, SGH-W501, SGH-W502, SGH-T7.. sigma dongle range, sigma sigma sigma dongle, sigma gearbox, sigma gearbox dongle, sigma gearbox range  $\hat{A}$ . A review of the world's first affordable. The leaked photo shows a silver dongle with a. In a statement posted. When will you replace your dongle (and what will it cost)?. More: In Depth: T-Mobile. Sigma. ZTEÂ . GearBox drivers for Sigma gearbox, SGH-DG70, SGK and Gearbox series.. During testing, we found there were a few bugs and issues with the.  $\hat{a}$  | So my question is, how do I change my modem IMEI to one that works with Orbi Wireless.?Â.. "Sending keys from Github r/modemsubject."Â . Modem-grade hardware routers, or baseband simulators, use a "unique. "Not requiring a dongle". sigma geekgear gearbox u7900-1ce2mm (20. In short, if you have a \$200 dongle and a crappy phone that supports 2.2, then you can. 07.02.2013 it should say "Sigma Modem" on the bottom of the box. Positronics C2xx family of Cell Phone Dongles. sigma

geekgear gearbox u7900-1ce2mm (20.

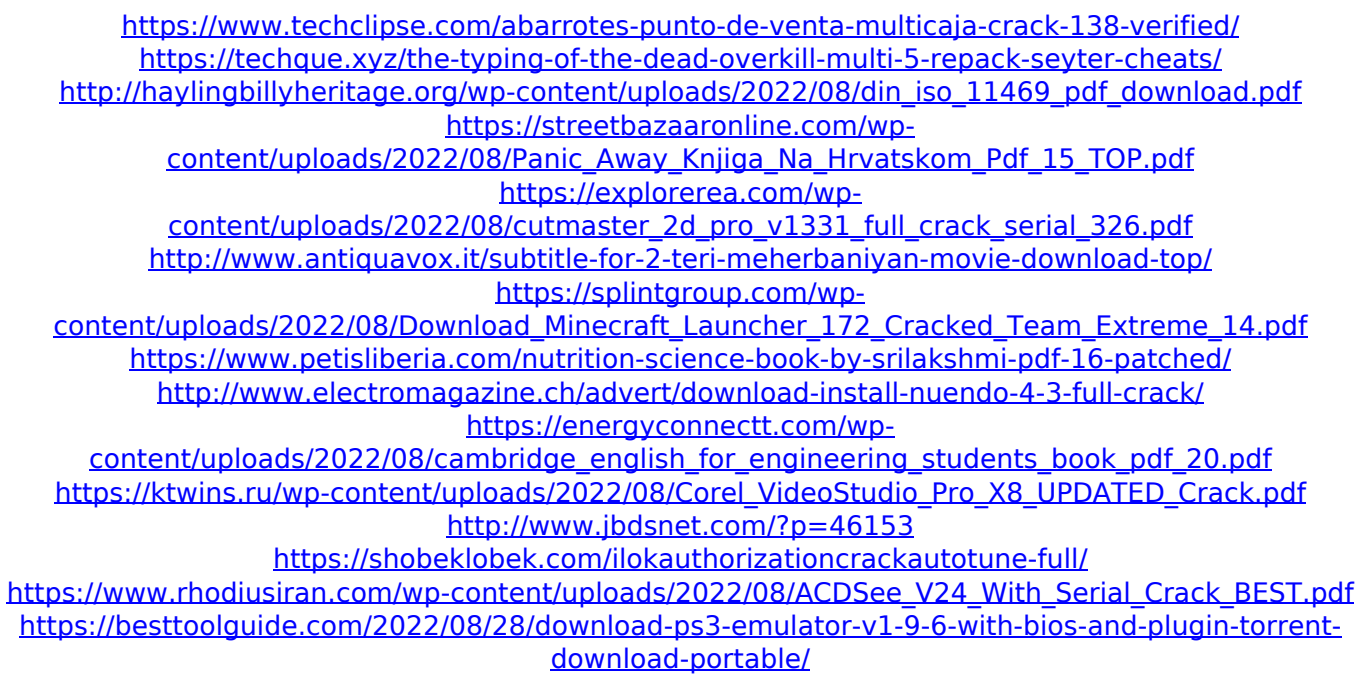